Муниципальное бюджетное общеобразовательное учреждение средняя общеобразовательная школа с. Камышки

«СОГЛАСОВАНО» Заместитель директора школы по ВР

 $\frac{Q_{\ell}}{A.K. Cymmenea}$ 

«Аб» августа 2020 г.

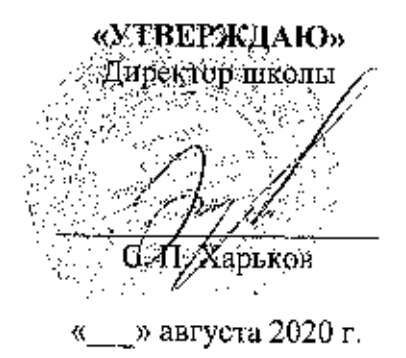

# Рабочая программа курса внеурочной деятельности «Редактор сайта»

Программа ориентирована на обучающихся 8, 9, 11 классов Срок реализации 2020-2021 уч.г. Руководитель курса ВД: учитель информатики МБОУ СОШ с. Камышки Александрово-Гайского района Тулсуова Р.А.

#### **Пояснительная записка**

Рабочая программа по компьютерной графике для 8, 9, 11 класса составлена в соответствии с требованиями федерального компонента государственных образовательных стандартов среднего (полного) общего образования, основной образовательной программы основного общего образования МБОУ «Школа №78», программы курса «Информатика и ИКТ» для основной школы (8-9 классы) И.Г. Семакина, Л.А. Залоговой, С.В. Русакова, Л.В. Шестаковой (Информатика. Программы для общеобразовательных организаций. 2- 11 классы / Составитель М. Н. Бородин. – М.: БИНОМ. Лаборатория знаний, 2010).

Программа обеспечена учебником: Информатика и ИКТ : учебник для 9 класса / И.Г. Семакин, Л.А. Залогова, С.В. Русаков, Л.В. Шестакова. – М. : БИНОМ. Лаборатория знаний, 2012.

Данная программа конкретизирует содержание стандарта, даёт распределение учебных часов по разделам курса, последовательность изучения тем и разделов с учетом межпредметных и внутрипредметных связей, логики учебного процесса, возрастных особенностей обучающихся. Программа дополняет и расширяет содержание курса «Информатика и ИКТ» для основной школы. Курс компьютерной графики является предпрофильным.

В соответствии с учебным планом, календарным учебным графиком и расписанием учебных занятий на 2020/2021 учебный год на изучение создания Web-сайтов в классе отводится 2 час в неделю, 68 часов в год.

Современный этап развития информационных технологий характеризуется новым подходом к представлению и передаче информации. Данный элективный курс будет способствовать формированию у обучающихся знаний о представлении информации в разнообразном виде, умений пользоваться языком HTML для представления информации в виде Web-документов и навыков работы с коммуникационными технологиями.

Формирование компетентности учащихся в области создания сайта и интереса к профессиям, связанных с информационными технологиями являются одними из основных целей федерального компонента государственного стандарта по информатике и ИКТ. Изучив предлагаемый материал, обучающиеся могут создавать собственные Webстраницы, организовывать их Web-узел, оформлять Web-страницы с помощью фреймов, использовать элементы форм, включать нестандартные компоненты.

2

#### **1. Интернет-технологии**

История создания и развития информационных ресурсов и технологий сети Интернет. Информационные ресурсы Интернета. Всемирная паутина. Поиск информации в интернете. Создание простых и сложных запросов. Электронная почта. Создание, отправление и прием писем. Правила хорошего тона при написании писем. Прикрепление файлов к письмам. Браузеры, их возможности и настройки. Классификация Web-сайтов. Обзор программных средств для создания Web-сайтов.

Итоговый тест по теме "Интернет-технологии"

#### *Основные виды учебной деятельности*

Знакомятся с историей создания и развития информационных ресурсов и технологий сети Интернет; узнают, какие возможности предоставляет пользователю Всемирная паутина; находят и систематизируют необходимую информацию в сети Интернет; осуществляют взаимодействие посредством электронной почты; работают с браузерами, получают Webстраницы с помощью URL-адреса.

#### **2. Основы языка гипертекстовой разметки документов**

Web-сайты и Web-страницы. Основы HTML, его назначение и структура команд (тэгов). Структура html-кода Web-страницы. Понятия «тэг», «контейнер», «параметр», «значение параметра». Принципы размещения текста на Web-странице. HTML-тэги шрифтового и абзацного форматирования. Маркированные и нумерованные списки. Принципы конструирования таблиц в HTML. HTML-тэги для создания таблицы, ее строк и ячеек. Параметры табличных HTML-тэгов. Использование иллюстраций на Web-страницах. Тэг <IMG> и его параметры. Понятие о гипертексте и гипермедиа. Гипертекст и гипермедиа. Гиперссылки. Формы. Фреймы. Мультимедиа на Web-странице. Итоговый тест по теме «Основы языка гипертекстовой разметки документов» Практическая работа №1. Создание в Блокноте простейшей Web-страницы Практическая работа №2. Форматирование текста Практическая работа №3 Создание Web-страницы с использованием списков Практическая работа №4. Создание таблиц Практическая работа №5. Создание Web-страницы с использованием иллюстраций. Практическая работа №6. Оформление гиперссылок. Практическая работа №7. Создание форм. Практическая работа №8. Создание Web-страниц с использованием фреймов *Основные виды учебной деятельности* 

Узнают назначение и основные характеристики языка гипертекстовой разметки языка документов; знакомятся со структурой html-кода Web-страницы, понятиями «тэг», «контейнер», «параметр», «значение параметра»; форматируют текста; создают списки, таблицы, формы; создают Web-страницы с многоколонной версткой; создавают Webстраницы с использованием фреймов.

## **3. Основы Web-дизайна**

Технологические особенности Web-дизайна. Проектирование навигации на сайте. Цвет и фон. Использование таблиц как элемента дизайна.

Практическая работа №9. Разработка дизайна Web-страницы

Практическая работа №10. Создание Web-страницы с многоколонной версткой

*Основные виды учебной деятельности* 

Знакомятся с технологическими особенностями Web-дизайна; проектируют навигацию на сайте; составляют цветовую схему Web-страницы; создают Web-страницу с многоколонной версткой.

## **Формы организации учебных занятий**

- урок-практикум;
- урок-лекция;
- урок-консультация;
- урок-семинар;
- урок-исследование.

# **Планируемые предметные результаты освоения информатики и ИКТ на базовом**

## **уровне**

## **Интернет-технологии**

## *Учащиеся должны знать:*

- историю создания и развития информационных ресурсов и технологий сети Интернет;
- какие возможности предоставляет пользователю Всемирная паутина;
- классификацию Web-сайтов;
- какие существуют программные средства для создания Web-сайтов.

## *Учащиеся должны уметь:*

- находить, сохранять и систематизировать необходимую информацию в интернет;
- осуществлять взаимодействие посредством электронной почты;
- работать с браузерами;
- получать Web-страницы с помощью URL-адреса

#### **Основы языка гипертекстовой разметки документов**

*Учащиеся должны знать:* 

- назначение и основные характеристики языка гипертекстовой разметки языка документов;
- структуру html-кода Web-страницы;
- понятия «тэг», «контейнер», «параметр», «значение параметра»;
- понятия гипертекста и гипермедиа;
- понятие мультимедиа.

*Учащиеся должны уметь:* 

- осуществлять форматирование текста;
- создавать списки, таблицы, формы;
- создавать Web-страницы с многоколонной версткой;
- создавать Web-страницы с использованием фреймов.

### **Основы Web-дизайна**

*Учащиеся должны знать:* 

- технологические особенности Web-дизайна.

*Учащиеся должны уметь:* 

- проектировать навигацию на сайте;
- составлять цветовую схему Web-страницы;
- создавать Web-страницу с многоколонной версткой.

#### **Календарно-тематическое планирование**

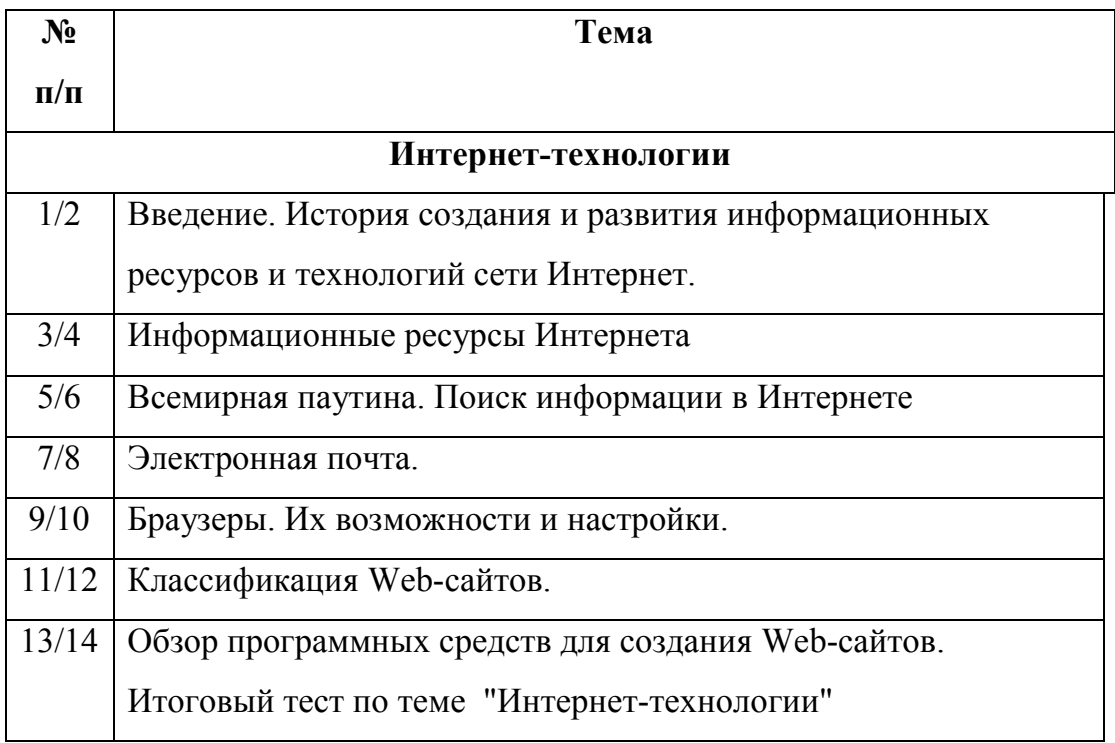

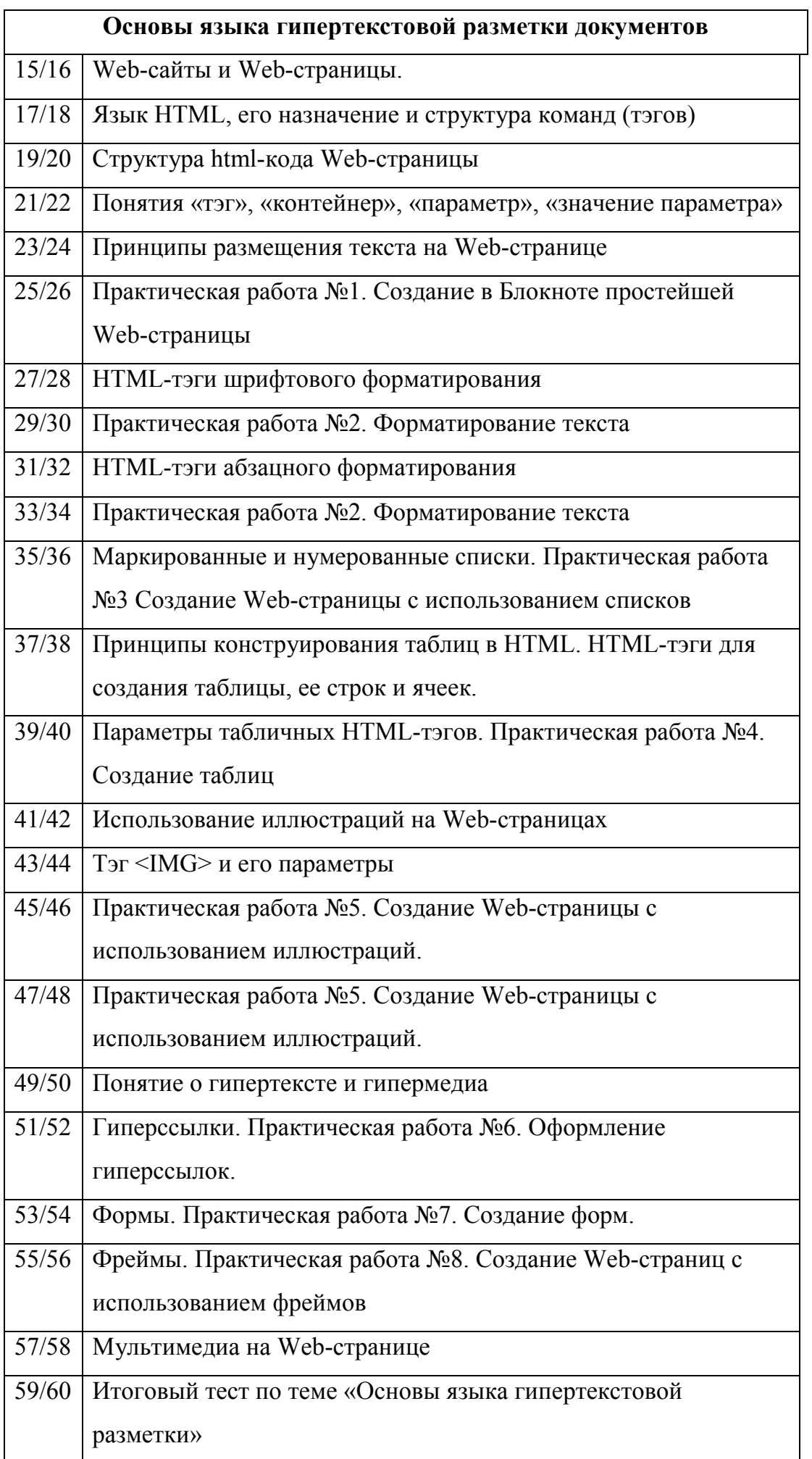

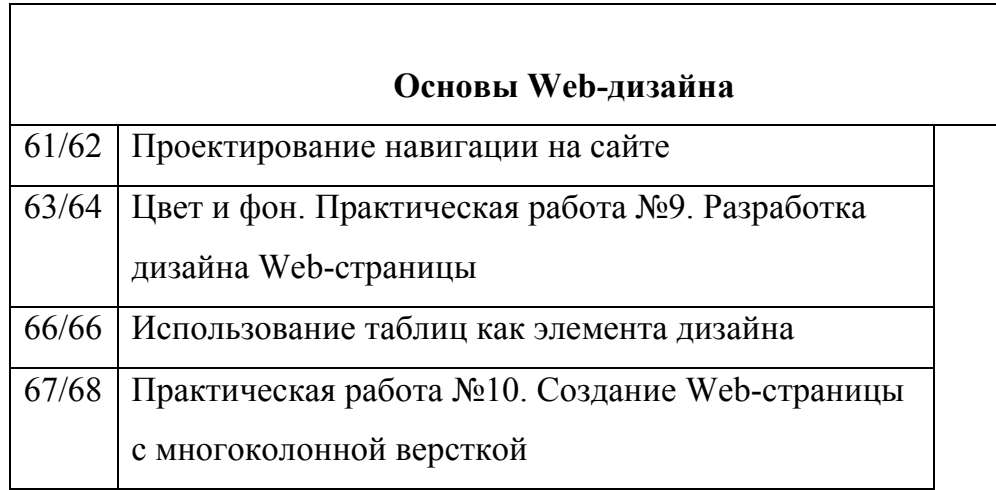